## Geforce 9800 gt QuartzExtrem und Core Image

Beitrag von voltage vom 4. Juli 2011, 09:46

Hallo habt ihr ahnung wie ich für meine Grafikkarte Geforce 9800 gt Qu Image aktivieren kann im Systemprofiler steht das da unten,

GeForce 9800 GT:

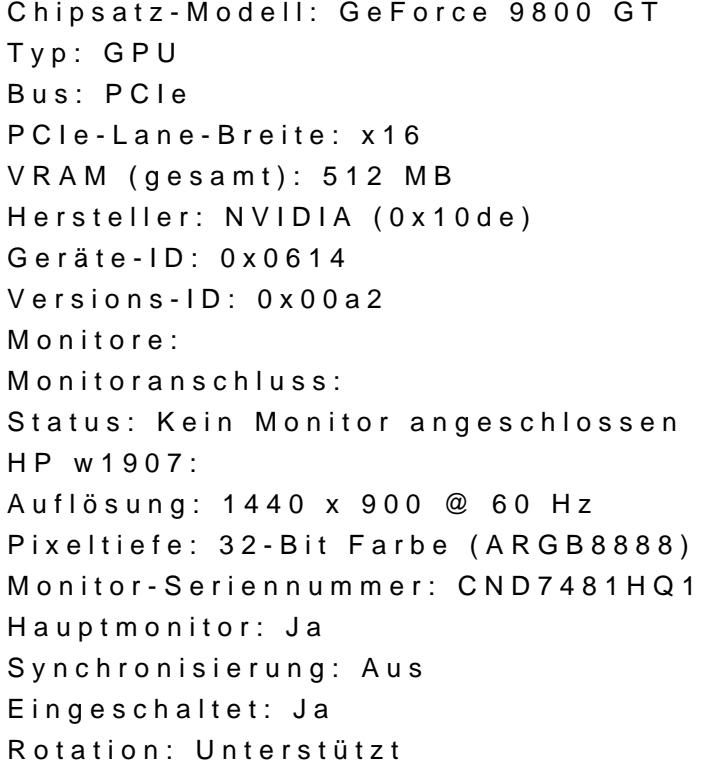

GraphicEnabler=yes NVEnabler instaliert Efistudio plist erstllt

vielen dank für eure hilfe